## **Metrics**

- Introduction
- Audience
- Related Development Work
- Building Metrics on MapReduce Context's
- Hadoop Counter's
- Metrics Table
  - CleaningJob
  - CrawlDbFilter
  - o CrawlDbReducer
  - DeduplicationJob
  - DomainStatistics
  - o Fetcher
  - FetcherThread
  - o Generator
  - IndexerMapReduce
  - o Injector
  - ParseSegment
  - QueueFeeder
  - ResolverThread
  - SitemapProcessor
  - UpdateHostDbMapper
  - UpdateHostDbReducer
  - WebGraph
  - WARCExporter
- Conclusion

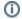

#### Revision history

STATUS: DRAFT

30 Sep 2023 Improve readability of the metrics table

29 Dec 2021 1st draft of Nutch Metric documentation completed and open for feedback (lewismc)

## Introduction

This page provides a narrative on Nutch application metrics. It details which metrics are captured for which Nutch Job's within which Tasks.

Metrics are important because they tell you vital information about any given Nutch (and subsequently MapReduce) process. They provide accurate measurements about how the process is functioning and provide basis to suggest improvements.

Metrics provide a data-driven mechanism for intelligence gathering within Nutch operations and administration.

## **Audience**

The page is intended for

- users who wish to learn about how Nutch Jobs and Tasks are performing, and
- developers who would wish to further extend/customize Nutch metrics

# Related Development Work

- NUTCH-2909 Getting issue details... STATUS
- Several rows in the metrics table below reference JIRA issues.

## **Building Metrics on MapReduce Context's**

As Nutch is a native MapReduce application, the Mapper and Reducer functions of each NutchTool implementation i.e. CommonCrawlDataDumper, CrawlDb, DeduplicationJob, Fetcher, Generator, IndexingJob, Injector, LinkDb, ParseSegment utilize MapContext's and ReduceContext's. These Context's are passed to the Mapper and Reducer initially during setup but also used throughout each Mapper or Reducer task lifecycle.

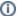

#### Hadoop documentation

The canonical Hadoop documentation for Mapper and Reducer provides much more detail about the involvement of Context's in each task lifecycle.

This is relevant because these Context's inherit certain methods from the interface org.apache.hadoop.mapreduce.TaskAttemptContext. Specifically, the *g* etCounter(...) methods facilitate access to Hadoop Counter's which we discuss below.

# Hadoop Counter's

A Counter is simply a record comprising a name and value. As one would expect, Counter's can be incremented in order to count for example how many total records were processed within a task completion.

The following example shows how Counter's are used within the Nutch Injector to count the total number of URLs filtered during the Map phase of this job.

```
Woverride
public void map(Text key, Writable value, Context context)
    throws IOException, InterruptedException {
    if (value instanceof Text) {
        // if its a url from the seed list
        String url = key.toString().trim();

        // remove empty string or string starting with '#'
        if (url.length() == 0 || url.startsWith("#"))
            return;

    url = filterNormalize(url);
    if (url == null) {
        context.getCounter("injector", "urls_filtered").increment(1);
}
```

The code on Line 14 demonstrates the urls\_filtered counter for injector counter group being incremented by 1.

The end result is that we generate useful, insightful metrics for each mapper and reducer task for any given Nutch Job.

See below for details on each Nutch metric available.

## **Metrics Table**

The table below provides a canonical, comprehensive collection of Nutch metrics.

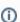

### Table Ordering Logic

The table is arranged

- 1. by Tool column; alphabetically
- 2. by the Hadoop Metric Group; alphabetically for the given tool
- 3. by Hadoop Metric Name; alphabetically for the given metric group

| Tool<br>/Object     | Hadoop<br>Metric<br>Group | Hadoop<br>Metric<br>Name     | Sink<br>Metrics<br>Key | Sink<br>Metric<br>Type | Description                                                                                                    | Usage and Comments                                                                                                    |
|---------------------|---------------------------|------------------------------|------------------------|------------------------|----------------------------------------------------------------------------------------------------|----------------------------------------------------------------------------------------------------|
| Clea<br>ningJ<br>ob | CleaningJob<br>Status     | Deleted<br>documents         |                        |                        | The total count of <i>DB_GONE</i> (HTTP 404) and/or <i>DB_DUPLICATE</i> documents ultimately deleted from the indexer(s).                      | This metric is useful for determining whether filtering or duplicate detection needs to happen further upstream prior to indexing. Ideally <i>DB_GONE</i> and <i>DB_DUPLICATE</i> documents would not make it into production indices in the first place. |
| Craw                | CrawIDB filter            | Gone records removed         |                        |                        | The total count of <i>DB_GONE</i> (HTTP 404) records deleted from the CrawIDB during an update.                                                | See NUTCH-1101 - Getting issue details STATUS for more details.                                                                                                    |
| lter                | CrawIDB filter            | Orphan<br>records<br>removed |                        |                        | The total count of <i>orphaned</i> pages e. g. a page which have no more other pages linking to it, deleted from the CrawIDB during an update. | See NUTCH-1932 - Getting issue details STATUS for more details.                                                                                                    |

|                          | CrawIDB filter             | URLs filtered                                                  | The total count of filtered pages e.g. pages which didn't pass one or more URLFilter implementation(s), deleted from the CrawIDB during an update.                               | This metric is generally useful for determining the overall effectiveness of URLFilter plugins over tir  POSSIBLE IMPROVEMENT: This metric could be improved if an association could be made between the URL was filtered and the URLFilter which filtered it. This would facilitate aggregating URLFilter results by URLFilter.                                                                                                    |
|--------------------------|----------------------------|----------------------------------------------------------------|----------------------------------------------------------------------------------------------------|----------------------------------------------------------------------------------------------------|
|                          | CrawlDB<br>status          | CrawlDatum.g<br>etStatusName(<br>CrawlDatum().<br>getStatus()) | With each URL able to have only one state at any given point in time, this metric facilitates aggregated counts of the different types of CrawIDatum states for a given CrawIDB. | The state of any given URL will change as the URL transitions through a crawl cycle. Available UR states are defined in the CrawlDatum e.g., STATUS_DB_UNFETCHED, STATUS_DB_FETCHED, ATUS_FETCH_SUCCESS, etc. Practically, CrawlDatum status' are defined using byte signatures accessed programmatically using static final constants.  This metric can be used to identify the presence of undesired URL CrawlDatum status' for given UI e.g., STATUS_DB_GONE. Such an event could then trigger a cleaning/pruning operation.                                                                                                    |
| er                       |                            |                                                                |                                                                                                    | 5,                                                                                                    |
| Dedu<br>plicat<br>ionJob | Deduplication<br>JobStatus | Documents<br>marked as<br>duplicate                            | The total number of duplicate documents in the CrawIDB.                                                                                                    | The process of identifying (near) duplicate documents is of vital importance within the context of a search engine. The precision of any given information retrieval system can be negatively impacted (near) duplicates are not identified and handled correctly. This does not always mean removing the for example maybe (near) duplicates are important for versioning purposes. In most cases howeve is preferred to identify and remove (near) duplicate records.  The Deduplication algorithm in Nutch groups fetched URLs with the same digest and marks all of the search example of the context of the context of th |
|                          |                            |                                                                |                                                                                                    | as duplicate except the one with the highest score (based on the score in the crawldb, which is not necessarily the same as the score indexed). If two (or more) documents have the same score, then the document with the latest timestamp is kept. If the documents have the same timestamp then the one with the shortest URL is kept.  A duplicate record will have a CrawlDatum status of CrawlDatum.STATUS_DB_DUPLICATE.                                                                                                    |
| ainSt                    | N/A                        | MyCounter.EM<br>PTY_RESULT                                     | The total count of empty (probably problematic) URL records for a given host, domain, suffix or top-level domain.                                                                | It is possible that the DomainStatistics tool may identify an empty record for a given URL. This may happen regardless of whether the tool is invoked to retrieve host, domain, suffix or top-level domain statistics. When this discovery event occurs, it it is likely that some investigation would take place to understand why. For example, the CrawIDbReader could be invoked with the -url command line argument to further debug/detail what CrawIDatum data exists.                                                                                                    |
| atisti<br>cs             | N/A                        | MyCounter.FE<br>TCHED                                          | The total count of fetched URL records for a given host, domain, suffix or top-level domain.                                                                                     | This metric is particularly useful for quickly drilling down through large datasets to determine, for example, how much 'coverage' has been achieved for a given host, domain, suffix or top-level dom This figure can be compared to a website administrators total.                                                                                                    |
|                          | N/A                        | MyCounter.NO<br>T_FETCHED                                      | The total count of unfetched URL records for a given host, domain, suffix or top-level domain.                                                                                   | This metric is particularly useful for quickly drilling down through large datasets to determine, for example, how much 'coverage' still has to be achieved for a given host, domain, suffix or top-level domain. When combined with the fetched figure and compared to a website administrators total it or provide useful insight.                                                                                                    |
| retc                     | FetcherStatus              | bytes_downloa<br>ded                                           | The total bytes of fetched data acquired across the Fetcher Mapper task(s).                                                                                                    | Over time, this can be used to benchmark how much data movement is occurring over the Nutch onetwork.                                                                                                    |
| her                      |                            |                                                                |                                                                                                    | POSSIBLE IMPROVEMENT: This metric could be improved if a correlation could be made betwee the volume of data and the source it came from whether that be a given host, domain, suffix or top level domain.                                                                                                    |
|                          |                            |                                                                |                                                                                                    |                                                                                                    |
|                          |                            |                                                                |                                                                                                    |                                                                                                    |
|                          |                            |                                                                |                                                                                                    |                                                                                                    |
|                          |                            |                                                                |                                                                                                    |                                                                                                    |
|                          |                            |                                                                |                                                                                                    |                                                                                                    |
|                          |                            |                                                                |                                                                                                    |                                                                                                    |
|                          |                            |                                                                |                                                                                                    |                                                                                                    |
|                          |                            |                                                                |                                                                                                    |                                                                                                    |
|                          |                            |                                                                |                                                                                                    |                                                                                                    |
|                          |                            |                                                                |                                                                                                    |                                                                                                    |
|                          |                            |                                                                |                                                                                                    |                                                                                                    |
|                          |                            |                                                                |                                                                                                    |                                                                                                    |
|                          |                            |                                                                |                                                                                                    |                                                                                                    |
|                          |                            |                                                                |                                                                                                    |                                                                                                    |
|                          |                            |                                                                |                                                                                                    |                                                                                                    |
|                          |                            |                                                                |                                                                                                    |                                                                                                    |

| FetcherStatus | hitByThrougpu<br>tThreshold | A total count of the URLs dropped across all fetch queues due to throughput dropping below the threshold too many times. | This aspect of the Nutch Fetcher configuration is designed to prevent slow fetch queues from stalling the overall fetcher throughput. However it usually has the impact of increasing the latency/timeliness of URLs actually being fetched if they are essentially dropped because of low throughput. This means that they are shelved until a future fetch operation.  The specific configuration settings is  fetcher.throughput.threshold.pages <pre></pre> |
|---------------|-----------------------------|----------------------------------------------------------------------------------------------------|----------------------------------------------------------------------------------------------------|
|               |                             |                                                                                                    | Additional fetcher throughput configuration <pre> <pre> <pre> <name>fetcher.throughput.threshold.retries</name> <value>5</value></pre></pre></pre>                                                                                                    |
|               |                             |                                                                                                    | POSSIBLE IMPROVEMENT: It would be advantageous to understand which URLs from which hosts in the queue(s) were resulting in slow throughput. This would facilitate investigation into <b>why</b> this was happening.                                                                                                    |

|               | FetcherStatus | hitByTimeLimit                         | A total count of the URLs dropped across all fetch queues due to the fetcher execution time limit being exceeded.                                              | This metric is valuable for quantifying the number of URLs which have been effectively timebombed g. shelved for future fetching due to overall fetcher runtime exceeding a predefined timeout.  Although by default the Fetcher never times out e.g. the configuration is set to -1, if a timeout is preferred then the following configuration property can be edited.                                                                                                    |
|---------------|---------------|----------------------------------------|----------------------------------------------------------------------------------------------------|----------------------------------------------------------------------------------------------------|
|               |               |                                        |                                                                                                    | fetcher.timelimit.mins                                                                                                    |
|               |               |                                        |                                                                                                    | <pre><pre><pre><pre><pre><pre><pre><pre></pre></pre></pre></pre></pre></pre></pre></pre>                                                                                                    |
|               |               |                                        |                                                                                                    | POSSIBLE IMPROVEMENT: It could be useful to record the fact that a URL was staged due to it being hit by the timeout limit. This could possibly be stored in the CrawlDatum metadata.  Also see NUTCH-2910 - Getting issue details                                                                                                    |
|               |               |                                        |                                                                                                    | STATUS                                                                                                    |
|               | FetcherStatus | AboveExceptio<br>nThresholdInQ<br>ueue | The total count of URLs purged across all fetch queues as a result of the maximum number of protocollevel exceptions (e.g. timeouts) per queue being exceeded. | !! Also see the same metric below generated by the QueueFeeder. !! This metric is useful for quantifying the number of URLs shelved for future fetching due to anomalies occurring during fetcher execution exceeding a predefined ceiling. Although by default the Fetcher never enforces this behaviour e.g. the configuration is set to -1, if this is changed then this total count will become a useful metric to track. Further information on the configuration parameter can be seen below                                                                                                    |
| Fetc<br>nerT  |               |                                        |                                                                                                    | fetcher.max.exceptions.per.queue                                                                                                    |
| herT<br>hread |               |                                        |                                                                                                    | <pre><pre><pre><pre><pre><pre><pre><pre></pre></pre></pre></pre></pre></pre></pre></pre>                                                                                                    |
|               |               |                                        |                                                                                                    | POSSIBLE IMPROVEMENT: It could be useful to record the fact that a URL was staged due to it being hit by the exception limit. Additionally, it could be useful to write metadata to all URLs which contributed towards the limit being met. This could possibly be stored in the CrawlDatum metadata.                                                                                                    |
|               | FetcherStatus | FetchItem.<br>notCreated.<br>redirect  | A total count of URLs across all fetch queues for which following redirect(s) resulted in no result.                                                           |                                                                                                    |
|               | FetcherStatus | outlinks_detect<br>ed                  | A total count of detected outlinks for<br>all fetch items (URLs) across all fetch<br>queues.                                                                   | This metric can be used to estimate the number in URLs to be fetched in the next fetch phase. If for                                                                                                    |
|               | FetcherStatus | outlinks_follow ing                    | From <b>outlinks_detected</b> (see directly above), this is a total count of URLs which will be followed.                                                      | This metric value may be the same as <b>outlinks_detected</b> or it may be less. This ultimately depends                                                                                                    |
|               | FetcherStatus | ProtocolStatus<br>.getName()           | Total counts of all the different fetched finished status' for all URLs.                                                                                       | For a comprehensive collection of the various fetched finish status' to expect, check out the <i>private</i> stic final HashMap     finity collection of the various fetched finish status' to expect, check out the <i>private</i> stic final HashMap     finity collection of the various fetched finish status of the various fetched finish finish f |

| FetcherStatus | redirect_count<br>_exceeded | Total count of all URLs which have exceeded the maximum configured number of redirects. | http.redirect.max <pre></pre>                                                                                                    |
|---------------|-----------------------------|-----------------------------------------------------------------------------------------|----------------------------------------------------------------------------------------------------|
|               |                             |                                                                                         | See also NUTCH-2748.                                                                                                    |
| FetcherStatus | redirect_dedup<br>licated   | Total count of duplicate (and hence not fetched) redirected URLs.                       | No fetching takes place for this class of redirect URLs as they are duplicates of other redirect URLs already fetched.                                                                               |
| FetcherStatus | robots_denied               | Total count of all URLs not fetched due to being denied by robots.txt rules.            | By default Nutch is configured to respect and comply with robots.txt rules for any given site. It is useful to know how many URLs may not be fetched from a given site due to robots.txt compliance. |

| retcherStatus | robots_denied<br>_maxcrawldelay                                                | Total count of URLs which are skipped due to the robots.txt crawl delay being above a configured maximum. | fetcher.max.crawl.delay <pre></pre>                                                                                                    |
|---------------|--------------------------------------------------------------------------------|----------------------------------------------------------------------------------------------------|----------------------------------------------------------------------------------------------------|
|               |                                                                                |                                                                                                    | will delay between successive requests to the same server. Note that this might get overridden by a Crawl-Delay from a robots.txt and is used ONLY if fetcher.threads.per.queue is set to 1.                                                                                                    |
| FetcherStatus | robots_defer_v<br>isits_dropped                                                | Total count of URLs skipped after all trials to fetch the robots.txt failed with HTTP 5xx.                |                                                                                                    |
| ParserStatus  | ParseStatus.m<br>ajorCodes[p.<br>getData().getS<br>tatus().getMajo<br>rCode()] | Total count of major codes (see right) from parsing URLs.                                                 | ParseStatus defines three major categories for the result of an URL parse operation. i.e., notpars uccess and failed. This metric is useful for debugging how many parse operations failed for a give crawl cycle. Subsequent parse attempts can then be made or the URL record can be handled appropriately.                 |
| Generator     | EXPR_REJEC<br>TED                                                              | Total count of URLs rejected by Jexl expression(s) during the generate phase.                             | This metric is useful for determining the impact that that Jexl expressions (provided via the General CLI) have on filtering URLs. The expressions are evaluated during the Generator Map phase.  All of the configuration which drives this metric is read or set from Java code and not explicitly defin nutch-default.xml. |

# Gene rator

| Generator | HOSTS_AFFE<br>CTED_PER_H<br>OST_OVERFL<br>OW | Total count of host(s) or domain(s) affected by the number of URLs exceeding a configured fetchlist size threshold.              | This configuration property is essentially turned off by default e.g. there is no defined maximum number of URLs per fetchlist. However, if a maximum is defined, then it is useful to know, how many hosts or domains included in fetchlists have more URLs than allowed. In these cases additional URLs won't be included in the fetchlist but bumped on to future crawling cycles.  The configuration property below will directly drive this metric.  generate.max.count <pre></pre> |
|-----------|----------------------------------------------|----------------------------------------------------------------------------------------------------|----------------------------------------------------------------------------------------------------|
| Generator | INTERVAL_R<br>EJECTED                        | Total count of records rejected due to retry or fetch interval being above a configured thershold.                               | This configuration property is essentially turned off by default e.g. there is no minimum defined retry interval. This metric is useful for understanding the impact that changing that has on URL filtering.  The configuration property below drives this metric.  generate.min.interval <pre></pre>                                                                                                    |
| Generator | MALFORMED _URL                               | Total count of malformed URLs filtered.                                                                                          | In the Generator, malformed URLs are either discovered by  1. an URL normalizer implementation. This is turned on by default but can be toggled on or off within the Generator CLI or programmatically 2. Attempting to extract either the URL host or domain (depending on which one is configured). See the following property  generate.count.mode <pre></pre>                                                                                                    |
| Generator | SCHEDULE_<br>REJECTED                        | Total count of URLs not suitable for selection (in a given crawl cycle due to the fetch time being higher than the current time. | The metric description covers the default fetch schedule case but this can change depending on the actual implementation. Of specific interest is FetchSchedule#shouldFetch() which explains further. This metric can be useful for comparing implementations of FetchSchedule.                                                                                                    |

| Generator | SCORE_TOO<br>_LOW                      | Total count of filtered URL entries with a score lower than a configured threshold.                | The configuration parameter which drives this metric is  generate.min.score                                                                                                    |
|-----------|----------------------------------------|----------------------------------------------------------------------------------------------------|----------------------------------------------------------------------------------------------------|
|           |                                        |                                                                                                    | <pre><property>    <name>generate.min.score</name>    <value>0</value>    <description>Select only entries with a score larger than    generate.min.score.</description> </property></pre>                                                                                                    |
|           |                                        |                                                                                                    | The default value for this configuration property means that all entries should be selected.  The metric can be useful to determine if a configured minimum value is too high and filters too many URLs from being included in fetchlists.                                                                                                    |
| Generator | STATUS_REJ<br>ECTED                    | Total count of URLs filtered by a CrawlDatum status filter.                                        | The following configuration property is used to straight filter URLs depending on their CrawlDatum status                                                                                                    |
|           |                                        |                                                                                                    | generate.restrict.status                                                                                                    |
|           |                                        |                                                                                                    | <pre><pre><pre><pre><pre><pre><pre><pre></pre></pre></pre></pre></pre></pre></pre></pre>                                                                                                    |
|           |                                        |                                                                                                    | As an indication of the status keys which can be used, see CrawlDatum.statNames.                                                                                                    |
| Generator | URLS_SKIPP<br>ED_PER_HO<br>ST_OVERFLOW | Total count of URLs skipped by the number of URLs exceeding a configured fetchlist size threshold. | This metric is useful to simply see how effective the status filters are.  This configuration property is essentially turned off by default e.g. there is no defined maximum number of URLs per fetchlist. However, if a maximum is defined, then it is useful to know, how many URLs are skipped. In these cases additional URLs won't be included in the fetchlist but bumped on to future crawling cycles.  The configuration property below will directly drive this metric.                                                                                     |
|           |                                        |                                                                                                    | generate.max.count                                                                                                    |
|           |                                        |                                                                                                    | <pre><pre><pre><pre><pre><pre><pre><pre></pre></pre></pre></pre></pre></pre></pre></pre>                                                                                                    |
| lex Ma ed | deleted (duplicates)                   | Total count of duplicate records deleted from the indexing backend.                                | This configuration property is deactivated by default however it can be activated by providing the - deleteGone flag to the IndexerJob CLI.  The duplication algorithm is documented well in the DeduplicationJob Javadoc.  POSSIBLE IMPROVEMENT: See the commentary on whether a distinction should be made between HTTP 404/gone, temp/perm redirects and duplicates. This may ultimately result in these functions being broken out into individual flags and/or configuration properties in nutch-default.xml at which stage this documentation will be updated. |

| IndexerStatus | deleted<br>(IndexingFilter)     | Total count of deleted records as a result of being skipped/filtered by indexing filters.                | This configuration property is deactivated by default but it can be activated either by providing the -para ms indexer.delete.skipped.by.indexingfilter=true flag to the IndexerJob CLI or editing it in nutch-default.xml as shown below                                                                                                    |
|---------------|---------------------------------|----------------------------------------------------------------------------------------------------|----------------------------------------------------------------------------------------------------|
|               |                                 |                                                                                                    | indexer.delete.skipped.by.indexingfilter                                                                                                    |
|               |                                 |                                                                                                    | <pre><pre><pre><pre><pre><pre><pre><pre></pre></pre></pre></pre></pre></pre></pre></pre>                                                                                                    |
|               |                                 |                                                                                                    | Additional information on the original implementation can be found at https://issues.apache.org/jira/browse/NUTCH-1449                                                                                                    |
| IndexerStatus | deleted (gone)                  | Total count of HTTP 404/gone records deleted from the indexing backend.                                  | If a Nutch deployment uses the crawl script then this configuration property is activated by default otherwise it is deactivated. However it can be activated by providing the <i>-deleteGone</i> flag to the IndexerJob CLI (as is done in the crawl script).  POSSIBLE IMPROVEMENT: See the commentary on whether a distinction should be made between                                                                                    |
|               |                                 |                                                                                                    | HTTP 404/gone, temp/perm redirects and duplicates. This may ultimately result in these functions<br>being broken out into individual flags and/or configuration properties in nutch-default.xml at which<br>stage this documentation will be updated.                                                                                                    |
| IndexerStatus | deleted<br>(redirects)          | Total count of temporary and permanently redirected records deleted from the indexing backend.           | This configuration property is deactivated by default however it can be activated by providing the - deleteGone flag to the IndexerJob CLI.  POSSIBLE IMPROVEMENT: See the commentary on whether a distinction should be made between HTTP 404/gone, temp/perm redirects and duplicates. This may ultimately result in these functions being broken out into individual flags and/or configuration properties in nutch-default.xml at which |
| IndexerStatus | deleted<br>(robots=noinde<br>x) | Total count of deleted records which contain <i>meta robots="noindex"</i>                                | stage this documentation will be updated.  This configuration property is deactivated by default but it can be activated either by providing the -para ms indexer.delete.robots.noindex=true flag to the IndexerJob CLI or editing it in nutch-default.xml as shown below                                                                                                    |
|               |                                 |                                                                                                    | indexer.delete.robots.noindex                                                                                                    |
|               |                                 |                                                                                                    | <pre><pre><pre><pre><pre><pre><pre><name>indexer.delete.robots.noindex</name>      <value>false</value>      <description>Whether the indexer will delete documents marked by robots=noindex      </description> </pre> </pre> <pre></pre> </pre> <pre></pre></pre></pre></pre></pre>                                                                                                    |
|               |                                 |                                                                                                    | See Google's Block Search indexing with noindex documentation for more information.  Additional information on the original implementation can be found at https://issues.apache.org/jira                                                                                                    |
| IndexerStatus | errors<br>(IndexingFilter)      | Total count of errors which occurred during execution of the indexing filtering and normalization chain. | /browse/NUTCH-1434  Both filtering and normalization are deactivated by default in IndexingJob but can be activated by providing the -filter and -normalize flags respectively to the IndexerJob CLI.  This metric is useful for determining, for example, the impacts that changes to an indexing filtering /normalization chain are having on URLs ultimately being indexed. A higher count means that something is wrong.                |
|               |                                 |                                                                                                    | POSSIBLE IMPROVEMENT: It could be useful to record the fact that URL filtering and/or normalization processes resulted in an error for a given record. This could possibly be stored in the relevant datum/metadata container.                                                                                                    |
|               |                                 |                                                                                                    | POSSIBLE IMPROVEMENT: Additionally, although URL filtering and normalization happens in both Map and Reduce phases of a job, this metric is only implemented in the Reduce phase. We need to determine if we want to extend this metric to also cover the Map phase of IndexingJob.  POSSIBLE IMPROVEMENT: Finally, we need to determine whether this is a general metric we wish                                                           |
|               |                                 |                                                                                                    | to capture for any job where filtering and normalization takes place.                                                                                                    |

| IndexerStatus | errors<br>(ScoringFilter)   | Total count of errors which occurred during execution of the scoring filtering chain.                                             | This metric is useful for determining, for example, the impacts that changes to an indexing scoring chain are having on URLs ultimately being indexed. A higher count means that something is wrong.  Scoring is always executed during the indexing reduce phase. Scoring implementations are initially configured in the plugin.includes configuration property of nutch-default.xml however their order of execution is based on the following configuration property  scoring.filter.order <pre></pre> |
|---------------|-----------------------------|----------------------------------------------------------------------------------------------------|----------------------------------------------------------------------------------------------------|
| IndexerStatus | indexed (add<br>/update)    | Total count of records successfully indexed or updated by the indexing backend.                                                   | to capture for any job where scoring takes place.  This metric is literally the last thing which is counted within the IndexingJob reduce phase. When combined with other metrics it can be used to provide an overall understanding of indexing results.                                                                                                    |
| IndexerStatus | skipped<br>(IndexingFilter) | Total count of records skipped<br>/filtered by indexing filters.                                                                  | Note the similarity to deleted (IndexingFilter) above however in this case the documents are not deleted from the indexing backend.                                                                                                    |
| IndexerStatus | skipped (not<br>modified)   | Total count of records skipped with a db_notmodified status i.e., that the pa ge was successfully fetched and found not modified. | This configuration property is deactivated by default but it can be activated either by providing the -par ms indexer.skip.notmodified=true flag to the IndexerJob CLI or editing it in nutch-default.xml as shown below  indexer.skip.notmodified                                                                                                    |
|               |                             |                                                                                                    | <pre><pre><pre><pre><pre><pre><pre><pre></pre></pre></pre></pre></pre></pre></pre></pre>                                                                                                    |

| Inject | injector | urls_filtered            | Total count of new seed URLs filtered by the Injector.                     | URL normalization and then filtering operations are executed within the Injector Map task(s). They are both turned off by default in nutch-default.xml however if these values are not interpreted the Injector turns normalization and filtering operations on by default.  This metric is useful to determine the impact that normalization and filtering have on the injection of seeds contained within seed lists. For more information on configuration see    Normalization and Filtering           |
|--------|----------|--------------------------|----------------------------------------------------------------------------|----------------------------------------------------------------------------------------------------|
|        |          |                          |                                                                            |                                                                                                    |
|        | injector | urls_injected            | Total count of seed URLs injected by the Injector.                         | The total number of URLs in the seed file or directory passed as seed input to the Injector.                                                                                                    |
|        | injector | urls_injected_<br>unique | Total count of unique seeds URLs injected by the Injector.                 | The total number of <b>unique</b> URLs in the seed file or directory passed as seed input to the Injector. If the seed files include duplicates, the value of this counter differs from that of <i>urls_injected</i> .  The difference between <i>urls_injected_unique</i> and <i>urls_merged</i> is the number of how many URLs the CrawIDb has grown by the end of an Injector invocation.                                                                                                    |
|        | injector | urls_merged              | Total count of unique seed URLs merged with an existing CrawlDatum record. | This metric is useful for seeing how many existing URL records were affected by a given seed list within the Injector reduce task(s). Several configuration settings are used to determine what those affects are                                                                                                    |
|        |          |                          |                                                                            | URLs merging in Injector                                                                                                    |
|        |          |                          |                                                                            | <pre><property>     <name>db.injector.overwrite</name>     <value>false</value>     <description>Whether existing records in the CrawlDB will be overwritten     by injected records.     </description>     </property>     <name>db.injector.update</name>     <value>false</value>     <description>If true existing records in the CrawlDB will be updated with     injected records. Old meta data is preserved. The db.injector.overwrite     parameter has precedence.     </description>    </pre> |
|        |          |                          |                                                                            | You should also consult the Injector.InjectorReducer#reduce documentation as it adequately describes the Injector merging algorithm.                                                                                                    |

|                      | injector      | urls_purged_4<br>04                                            |  | Total count of deleted/purged URLs due to an existing CrawlDatum.STAT US_DB_GONE                                             | If turned on, 404 purging occurs during the Injector Map task(s). It relies on the following configuration property  db.update.purge.404 <pre></pre>                                                                                                    |
|----------------------|---------------|----------------------------------------------------------------|--|----------------------------------------------------------------------------------------------------|----------------------------------------------------------------------------------------------------|
|                      | injector      | urls_purged_fil                                                |  | Total count of existing CrowlDatum                                                                                           | POSSIBLE IMPROVEMENT: The property description above needs to be updated to accommodate usage of this property in Injector.  Not to be confused with principles matrix under filtered phase. This configuration action are published.                                                                                                    |
|                      | injector      | ter                                                            |  | Total count of existing CrawlDatum records filtered by one or more filters and/or normalizers during the Injector execution. | Not to be confused with similar metric <i>urls_filtered</i> above. This configuration setting can only be activated in the Injector Map phase by passing the <i>-filterNormalizeAll</i> flag on the command-line.                                                                                                    |
| Pars<br>eSeg<br>ment | ParserStatus  | ParseStatus.m<br>ajorCodes<br>[parseStatus.g<br>etMajorCode()] |  | Total individual record counts of major parse status i.e., notparsed, s uccess and failed.                                   | This metric is really useful for determining total counts of generic parse status' particularly as it provides insight into parsing failures. For a given media type within a given dataset or crawl cycle we can better understand what kind of input data results in parse failures and then begin to work to debug why and provide fixes.  This metric is generated during the Map phase of the ParseSegment tool.  POSSIBLE IMPROVEMENT: Create a composite key which includes both the major parse status and minor parse status. An example could be <i>failed:FAILED_TRUNCATED</i> or similar. Minor parse status' are documented in ParseStatus.java#1.50-1.84. |
| Queu<br>eFee<br>der  | FetcherStatus | filtered                                                       |  | Total count of URLs which were filter ed or falled to normalize within Fetcher queue feeding thread(s).                      | The QueueFeeder feeds queues with input items, and re-fills them as items are consumed by FetcherThread-s. This metric is useful for quantifying how many records were filtered or normalized during that process particularly if changes are made to the URL filter(s) or normalizer(s) chain.  By default filtering and normalization are deactivated during Fetcher execution however they can be activated by editing the following configuration properties.  Normalizer and Filtering URLs in Fetcher <pre></pre>                                                                                                    |

| (also<br>QueueFeed<br>er) | FetcherStatus     | AboveExceptio<br>nThresholdInQ<br>ueue             | The total count of URLs purged across all fetch queues as a result o the maximum number of protocollevel exceptions (e.g. timeouts) per queue being exceeded. | If Also see the same metric below generated by the FetcherThread. !!  If This metric is useful for quantifying the number of URLs shelved for future fetching due to anomalies occurring during fetcher execution exceeding a predefined ceiling.  Although by default the Fetcher never enforces this behaviour e.g. the configuration is set to -1, if this is changed then this total count will become a useful metric to track. Further information on the configuration parameter can be seen below |
|---------------------------|-------------------|----------------------------------------------------|----------------------------------------------------------------------------------------------------|----------------------------------------------------------------------------------------------------|
|                           |                   |                                                    |                                                                                                    | fetcher.max.exceptions.per.queue                                                                                                    |
|                           |                   |                                                    |                                                                                                    | <pre><pre><pre><pre><pre><pre><pre><pre></pre></pre></pre></pre></pre></pre></pre></pre>                                                                                                    |
|                           |                   |                                                    |                                                                                                    |                                                                                                    |
|                           |                   |                                                    |                                                                                                    | POSSIBLE IMPROVEMENT: It could be useful to record the fact that a URL was staged due to it being hit by the exception limit. Additionally, it could be useful to write metadata to all URLs which contributed towards the limit being met. This could possibly be stored in the CrawlDatum metadata.                                                                                                    |
| Reso<br>IverT             | UpdateHostDb      | checked_hosts                                      | Total count of hosts which have essentially been checked and exist /resolve.                                                                                  | This metric is useful for determining hosts which are able to be resolved through a call to <i>InetAddress</i> . <i>getByName(host)</i> . Hosts which do not resolve will through an Exception and are then handled appropriately and covered in one of the accompanying HostDb metrics below.                                                                                                    |
| hread                     |                   |                                                    |                                                                                                    | This metric value should be a combined total of all other ResolverThread metric counts.                                                                                                    |
|                           |                   |                                                    |                                                                                                    | Also see UpdateHostDbReducer#shouldCheck(HostDatum datum) for logic regarding whether a host should be checked or not.                                                                                                    |
|                           | UpdateHostDb      | existing_know<br>n_host                            | Total count of existing known hosts which exist/resolve.                                                                                                    | Simply a total count of host which were previously contained within the HostDb.                                                                                                    |
|                           | UpdateHostDb      | existing_unkno<br>wn_host                          | The total count of existing hosts which should been forgotten.                                                                                                | This metric can be used to inform downstream purging operations. A host is marked with this counter if either the configuration property value below is less than the number of DNS attempt failures or of the configuration property value is deactivated (set to a value of -1).                                                                                                    |
|                           |                   |                                                    |                                                                                                    | hostdb.purge.failed.hosts.threshold                                                                                                    |
|                           |                   |                                                    |                                                                                                    | <pre><pre><pre><pre><pre><pre><pre><pre></pre></pre></pre></pre></pre></pre></pre></pre>                                                                                                    |
| 0                         | I la datal lastOb | anu Iranua h                                       | Total count of broad cour boots for                                                                                                    | As stated in the configuration above it may also be prudent to consult the CrawIDb if the desired outcome is for this Host to NOT enter back into the HostDb.                                                                                                    |
|                           |                   | new_known_h<br>ost<br>new_unknown                  | Total count of brand new hosts for which no HostDatum exists.  Total count of new unknown hosts                                                               | This metric is useful for understanding how the HostDb is growing over time.  If somehow the host does not exist/resolve and we've never encountered it before e.g. it is a new host                                                                                                    |
|                           | 2paaioi 100iDD    | _host                                              | which do not exist/resolve.                                                                                                    | and the HostDatum is empty, then it is initialized with date = \${today's date and time} and the DNS failure field of the records HostDatum is incremented by 1.  This is useful for tracking anbd informing downstream conditional logic based on new hosts which do                                                                                                    |
|                           | UpdateHostDb      | purged_unkno<br>wn_host                            | The total count of existing hosts which should been forgotten and                                                                                             | not resolve upon discovery.  This metric is is useful for tracking previously undiscovered hosts which ultimately don't resolve/exist.                                                                                                    |
|                           | UpdateHostDb      | rediscovered_<br>host                              | ultimately purged.  Total count of existing hosts which have experienced a DNS failure(s).                                                                    | The metric is useful for quantifying how many hosts are having DNS issues. This might be useful if you wish to normalize and/or filter these hosts. Alternatively you may also for example wish to contact the host webmasters indicating that their DNS issues have been detected.                                                                                                    |
|                           | UpdateHostDb      | Long.toString(<br>datum.numFail<br>ures()) + "_tim | Count groupings of DNS and connection failures for each Host in the HostDb.                                                                                   | This metric is usful for determining whether there are some hosts which have been failing a significant number of times for action to be taken. For example, if a Host DNS lookup has failed 6 times would you wish to keep trying or simply purge it and ensure it is filtered in the future as early as possible in                                                                                                    |

| Site map Proc essor | Sitemap | existing_sitem ap_entries | Total count of sitemap entries already present in the CrawlDb that have been overwritten with new sitemap data. | This metric is used to quantify, for records already present in crawldb, new CrawlDatum data. This happens if the same URL is obtained from a new sitemap, and we have activated overwriting of sitemaps. The information from the new sitemap overwrites the original datum essentially emitting the original crawl datum.  The overwriting feature is deactivated by default but can be activated in nutch-site.xml as below.                                                                   |
|---------------------|---------|---------------------------|----------------------------------------------------------------------------------------------------|----------------------------------------------------------------------------------------------------|
|                     |         |                           |                                                                                                    | sitemap.url.overwrite.existing                                                                                                    |
|                     |         |                           |                                                                                                    | <pre><property>   <name>sitemap.url.overwrite.existing</name>   <value>false</value>   <description>     If true, the record's existing modified time,     interval and score are         overwritten by the information in the sitemap. WARNING: overwriting     these values may have unexpected effects on what is crawled. Use this     only if you can trust the sitemap and if the values in the sitemap do     fit with your crawler configuration.     </description>   </property></pre> |
|                     | Sitemap | failed_fetches            | Total count of sitemaps for which fetching failed.                                                              | If there were any problems fetching the sitemap, we log the error and let it go. This metric may fluxuate depending on the following configuration property value in nutch-default.xml                                                                                                    |
|                     |         |                           |                                                                                                    | sitemap.redir.max                                                                                                    |
|                     |         |                           |                                                                                                    | <pre><pre><pre><pre><pre><pre></pre></pre> </pre> <pre><pre><pre><pre><pre><pre><pre><pre></pre></pre></pre></pre></pre></pre></pre></pre></pre></pre></pre>                                                                                                    |
|                     |         |                           |                                                                                                    | POSSIBLE IMPROVEMENT: As of writing we are not sure how often sitemaps are redirected. For example do more complex redirect scenarios exis than simple http >> https? In the future we might have to handle redirects differently.                                                                                                    |
|                     | Sitemap | filtered_records          | Total count of filtered and/or normalized sitemaps.                                                             | Filter and normalizing are both activated within the SitemapProcessor by default however either can be deactivated by using the <i>-noFilteri</i> and <i>-noNormalize</i> flags on the SitemapProcessor CLI or editing the configuration property values in nutch-site.xml as below                                                                                                    |
|                     |         |                           |                                                                                                    | Sitemap filtering and normalizing                                                                                                    |
|                     |         |                           |                                                                                                    | <pre><property>     <name>sitemap.url.filter</name>     <value>true</value>     <description>         Filter URLs from sitemaps.         </description>         </property>         <name>sitemap.url.normalize</name></pre>                                                                                                    |
|                     |         |                           |                                                                                                    | <pre><value>true</value></pre> <description>    Normalize URLs from sitemaps.    </description>                                                                                                    |

|                                     | Sitemap      | filtered_sitema<br>ps_from_hostn<br>ame | Total count of filtered and/or normalized sitemaps generated fron hosts in the HostDb. | On some occasions robots.txt will not define a sitemap.xml location but that doesn't mean one doesn't exist. Sometimes a sitemap can be inferred from only the host which is one of the compelling reasons as to why a HostDb is extremely useful. For more details see SitemapProcessor#generateSitemapsFrmHostname(String host, Context context).  Filter and normalizing are both activated within the SitemapProcessor by default however either can be deactivated by using the -noFilteri and -noNormalize flags on the SitemapProcessor CLI or editing the configuration property values in nutch-site.xml as below  Sitemap filtering and normalizing <pre></pre> |
|-------------------------------------|--------------|-----------------------------------------|----------------------------------------------------------------------------------------|----------------------------------------------------------------------------------------------------|
|                                     | Sitemap      | new_sitemap_<br>entries                 | Total count of brand new sitemap entries added to the CrawlDb.                         | For the newly discovered URLs we acquire via sitemap, the CrawlDatum status is set as unfetched and the record is emitted to the CrawlDb.                                                                                                    |
|                                     | Sitemap      | sitemaps_from<br>_hostname              | Total count of sitemaps generated from hosts contained in the HostDb.                  | In direct oppose to <i>filtered_sitemaps_from_hostname</i> this metric is useful for quantifying how many sitemaps were actually inferred from only the host. This metric could be used, for example, to inform webmasters that they should add a sitemap.xml location to their robots.txt.                                                                                                    |
|                                     | Sitemap      | sitemap_seeds                           | Total count of sitemaps which were injected as seeds.                                  | This metric is useful for calculating the difference between sitemaps which were injected vs sitemaps inferred from hosts in the HostDb. If sitemaps were injected via passing the -sitemapUrls flag into the SitemapProcessor CLI then they will be processed from an existing CrawlDatum as opposed to being inferred from a recorded present in the HostDb.                                                                                                    |
| Upda<br>teHo<br>stDb<br>Map<br>per  | Jeans Italia | filtered_records                        | Total count of records filtered within an update to the HostDb.                        | Useful for determining the impact that filtering and normalization plugins and associated rules have on the resulting HostDb. See the following configuration properties    hostdb.url.filter and hostdb.url.normalize                                                                                                    |
| Upda<br>teHo<br>stDb<br>Redu<br>cer | UpdateHostDb | total_hosts                             | Total count of all hosts processed in one HostDb update.                               | This value can also be overridden on the command line with the <i>-filter</i> and <i>-normalize</i> flags.  Useful when considered alongside other metrics to determine the overall impact that configuration, such as filtering or skipping, has on processing of hosts contained within the HostDb.                                                                                                    |

| (also<br>UpdateHost<br>DbReducer) | UpdateHostDb          | skipped_not_e<br>ligible | Total count of records skipped within an update to the HostDb.                           | Records are skipped if the -checkNew flag is used whilst invoking the tool AND it is a new Host (meaning that the HostDatum is empty). Also see the following configuration property                                                                                              |
|-----------------------------------|-----------------------|--------------------------|------------------------------------------------------------------------------------------|----------------------------------------------------------------------------------------------------|
|                                   |                       |                          |                                                                                          | hostdb.check.new                                                                                                    |
|                                   |                       |                          |                                                                                          | <pre><pre><pre><pre><pre><pre><pre><pre></pre></pre></pre></pre></pre></pre></pre></pre>                                                                                                    |
| Web<br>Graph                      | WebGraph.<br>outlinks | added links              | Total count of links which will ultimately be used in WebGraph scoring.                  | Useful metric to indicate how many links are essentially used within the scoring process.                                                                                                    |
| (also<br>WebGraph)                | WebGraph. outlinks    | removed links            | Total count of GONE pages not used in Webgraph scoring.                                  | Useful metric to indicate presence of gone/404 records which are not used within the scoring process.                                                                                                    |
| WAR                               | WARCExport<br>er      | exception                | Total count of IOException and/or Ille galStateException's caught during tool execution. | These Exception's can occur in the WARCExporter Reduce task(s) and if they do it is convenient to count them. They can arise when attempting to write records with a WARCWritable value.                                                                                          |
| CExp<br>orter                     | WARCExport<br>er      | invalid URI              | Total count of invalid entries with an invalid WARC-Target-URI                           | These Exception's can occur in the WARCExporter Reduce task(s) and if they do it is convenient to count them. This metric is essentially indicating that an Exception was raised and caught as a result of an invalid <i>WARC-Target-URI</i> for some given record.               |
|                                   | WARCExport<br>er      | missing content          | Total count of records with missing (null) content.                                      | These Exception's can occur in the WARCExporter Reduce task(s) and if they do it is convenient to count them.  POSSIBLE IMPROVEMENT: Providing traceability to the individual record would enable debugging of why content is null.                                               |
|                                   | WARCExport<br>er      | missing<br>metadata      | Total count of records with missing (null) CrawlDatum metadata.                          | These Exception's can occur in the WARCExporter Reduce task(s) and if they do it is convenient to count them.  POSSIBLE IMPROVEMENT: Providing traceability to the individual record would enable debugging of why CrawDatum metadata is null.                                    |
|                                   | WARCExport<br>er      | omitted empty response   | Total count of records not written because they have empty responses.                    | This setting can be turned on via the command line with the <i>-onlySuccessfulResponses</i> flag. If it is turned on it means that records with the CrawlDatum status' not STATUS_FETCH_SUCCESS or STAT US_FETCH_NOTMODIFIED will not be written as they are irregular responses. |
|                                   | WARCExport er         | records<br>generated     | Total count of WARC records successfully exported written.                               | A useful metric when combined with other counts as it provides a more comprehensive understanding of data quality i.e., missing and or incomplete data.                                                                                                    |

# Conclusion

This document aims to provide a detailed account of Nutch application metrics such that a data-driven approach can be adopted to better manage Nutch operations. Several cells in the **USAGE AND COMMENTS** column in the above table offer areas for **POSSIBLE IMPROVEMENT**. These suggestions are targeted towards Nutch crawler administrators and developers interested in evolving/improving Nutch metrics.